# Package 'SeqVarTools'

April 23, 2016

<span id="page-0-0"></span>Version 1.8.1

Type Package

Title Tools for variant data

- Description An interface to the fast-access storage format for VCF data provided in SeqArray, with tools for common operations and analysis.
- Author Stephanie M. Gogarten, Xiuwen Zheng

Maintainer Stephanie M. Gogarten <sdmorris@u.washington.edu>, Xiuwen Zheng <zhengx@u.washington.edu>, Adrienne Stilp <amstilp@u.washington.edu>

**Depends** SeqArray  $(>= 1.1.1)$ 

Imports methods, stringr, gdsfmt, GenomicRanges, IRanges, S4Vectors, GWASExactHW, VariantAnnotation, Biobase

Suggests BiocGenerics, BiocStyle, RUnit

License GPL-3

LazyData yes

biocViews SNP, GeneticVariability, Sequencing, Genetics

Collate AllClasses.R AllGenerics.R AllUtilities.R Methods-SeqVarGDSClass.R Methods-SeqVarData.R duplicateDiscordance.R hwe.R inbreedCoeff.R mendelErr.R pca.R setVariantID.R alternateAlleleDetection.R refFrac.R

NeedsCompilation no

# R topics documented:

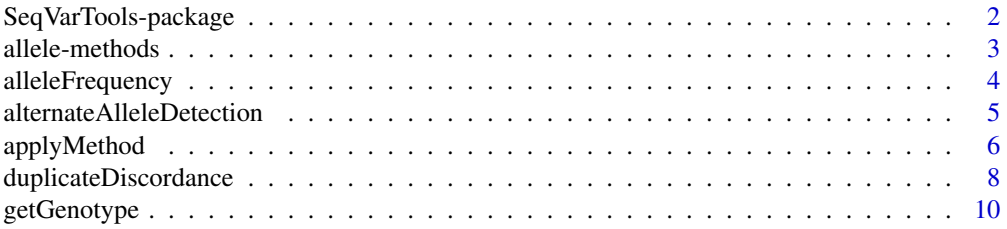

<span id="page-1-0"></span>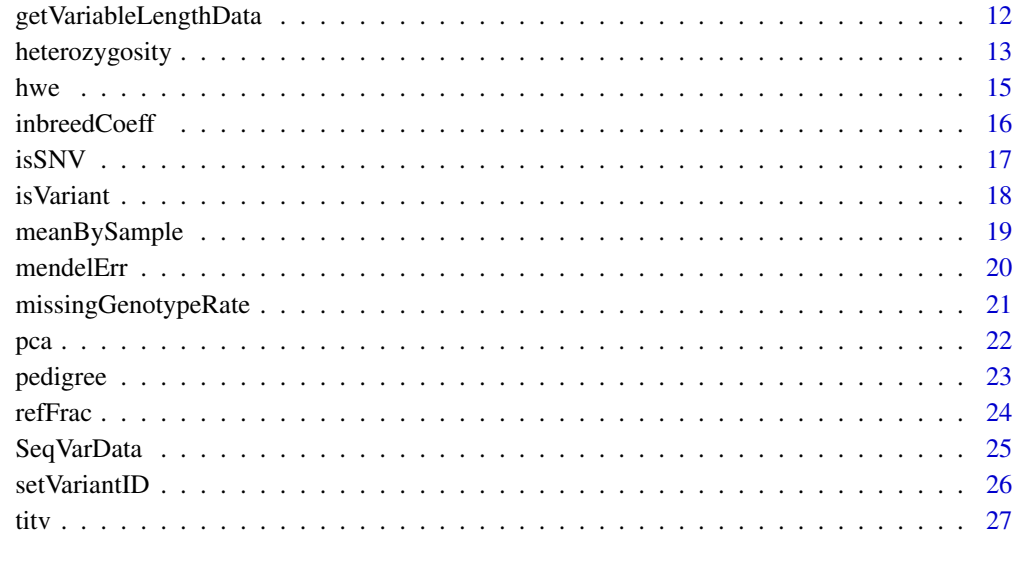

# **Index** [29](#page-28-0)

SeqVarTools-package *Tools for Variant Analysis*

#### Description

This package provides tools for data exploration and analysis of variants, extending the functionality of the package [SeqArray](#page-0-0).

#### Details

[SeqArray](#page-0-0) provides an alternative to the Variant Call Format (VCF) for storage of variants called from sequencing data, enabling efficient storage, fast access to subsets of the data, and rapid computation.

SeqVarTools provides an interface to the [SeqArray](#page-0-0) storage format with tools for many common tasks in variant analysis and integration with basic S4 classes in Bioconductor.

#### Author(s)

Stephanie M. Gogarten, Xiuwen Zheng

Maintainer: Stephanie M. Gogarten <sdmorris@u.washington.edu>

<span id="page-2-1"></span><span id="page-2-0"></span>

# Description

Extract reference and alternate alleles and allele counts from a GDS object.

# Usage

```
## S4 method for signature 'SeqVarGDSClass'
refChar(gdsobj)
## S4 method for signature 'SeqVarGDSClass'
altChar(gdsobj, n=0)
## S4 method for signature 'SeqVarGDSClass'
nAlleles(gdsobj)
```
#### Arguments

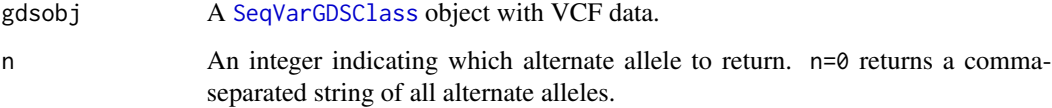

# Details

These methods parse the "allele" field of a GDS object.

#### Value

refChar returns a character vector of reference alleles.

altChar returns a character vector of alternate alleles. If n=0, multiple alternate alleles are represented as a comma-separated string. If  $n>0$ , only the nth alternate allele is returned.

nAlleles returns an integer vector of the number of alleles (reference and alternate) for each variant.

#### Author(s)

Stephanie Gogarten

# See Also

[SeqVarGDSClass](#page-0-0), [applyMethod](#page-5-1)

# Examples

```
gds <- seqOpen(seqExampleFileName("gds"))
table(refChar(gds))
table(altChar(gds))
table(altChar(gds, n=1))
table(altChar(gds, n=2), useNA="ifany")
table(nAlleles(gds))
seqClose(gds)
```
<span id="page-3-1"></span>alleleFrequency *Allele frequency*

# Description

Calculate allele frequency for each variant

# Usage

## S4 method for signature 'SeqVarGDSClass' alleleFrequency(gdsobj, n=0, use.names=FALSE)

# Arguments

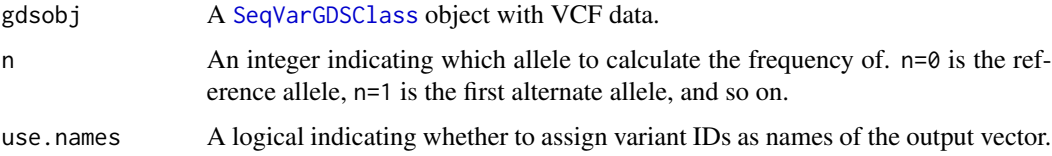

# Details

Frequency can be calculated over any allele, specified by the argument n. Default is the reference allele frequency (n=0).

# Value

A numeric vector of allele frequencies.

#### Author(s)

Stephanie Gogarten

# See Also

[SeqVarGDSClass](#page-0-0), [applyMethod](#page-5-1), [heterozygosity](#page-12-1)

<span id="page-3-0"></span>

# <span id="page-4-0"></span>alternateAlleleDetection 5

#### Examples

```
gds <- seqOpen(seqExampleFileName("gds"))
head(alleleFrequency(gds))
head(alleleFrequency(gds, n=1))
head(alleleFrequency(gds, n=2))
seqClose(gds)
```
alternateAlleleDetection

*alternateAlleleDetection*

#### **Description**

Calculate rates of detecting minor alleles given a "gold standard" dataset

#### Usage

```
## S4 method for signature 'SeqVarGDSClass, SeqVarGDSClass'
alternateAlleleDetection(gdsobj, gdsobj2, verbose=TRUE)
```
#### Arguments

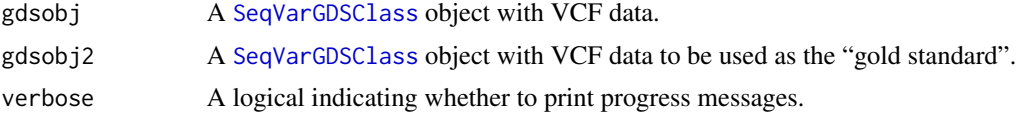

#### Details

Calculates the accuracy of detecting alternate alleles in one dataset (gdsobj) given a "gold standard" dataset (gdsobj2). Samples are currently matched on sample.id, but support for subjectID matching will likely be added in the future. Variants are matched on position and alleles using bi-allelic SNVs only. No allele flipping is done; the variant must have the same reference and alternate alleles to be considered a match. If a variant in one dataset matches to multiple variants in the second dataset, then only the first match will be used. If a variant is missing in either dataset for a given sample pair, that sample pair is ignored for that variant. To exclude certain variants or samples from the calculate, use [seqSetFilter](#page-0-0) to set appropriate filters on each gds object.

This test is positive if an alternate allele was been detected. Results are returned on an allele level, such that:

TP, TN, FP, and FN are calculated as follows:

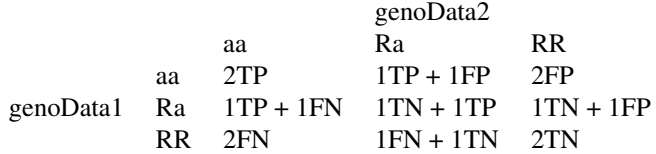

<span id="page-5-0"></span>where "R" indicates a reference allele and "a" indicates an alternate allele.

#### Value

A data frame with the following columns:

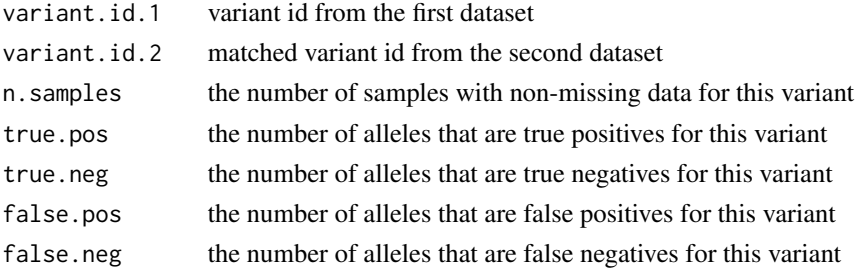

# Author(s)

Adrienne Stilp

# See Also

[SeqVarGDSClass](#page-0-0)

#### Examples

```
## Not run:
gds1 <- seqOpen(gdsfile.1) # dataset to test, e.g. sequencing
gds2 <- seqOpen(gdsfile.2) # gold standard dataset, e.g. array genotyping
res <- alleleDetectionAccuracy(gds1, gds2)
```
## End(Not run)

<span id="page-5-1"></span>applyMethod *Apply method to GDS object*

# Description

Apply a method to a subset of variants and/or samples in a GDS object

#### Usage

```
## S4 method for signature 'SeqVarGDSClass,function,character'
applyMethod(gdsobj, FUN, variant, sample=NULL, ...)
## S4 method for signature 'SeqVarGDSClass,function,numeric'
applyMethod(gdsobj, FUN, variant, sample=NULL, ...)
## S4 method for signature 'SeqVarGDSClass, function, GRanges'
applyMethod(gdsobj, FUN, variant, sample=NULL, ...)
## S4 method for signature 'SeqVarGDSClass, function, missing'
applyMethod(gdsobj, FUN, variant, sample=NULL, ...)
```
# <span id="page-6-0"></span>applyMethod 7

## Arguments

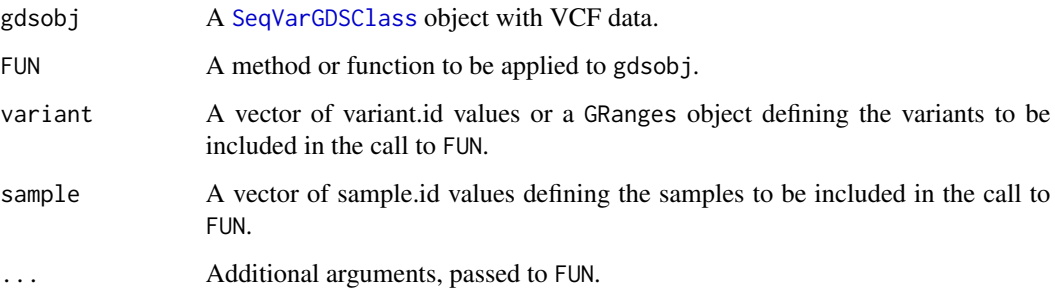

#### Details

applyMethod applies a method or function FUN to the subset of variants defined by variant and samples defined by sample in a GDS object.

If a filter was previously set with [seqSetFilter](#page-0-0), it will be saved and reset after the call to applyMethod.

# Value

The result of the call to FUN.

# Author(s)

Stephanie Gogarten

#### See Also

#### [SeqVarGDSClass](#page-0-0)

#### Examples

```
gds <- seqOpen(seqExampleFileName("gds"))
variant.id <- seqGetData(gds, "variant.id")
sample.id <- seqGetData(gds, "sample.id")
applyMethod(gds, getGenotype, variant.id[1:5], sample.id[1:10])
```

```
library(GenomicRanges)
chrom <- seqGetData(gds, "chromosome")
pos22 <- seqGetData(gds, "position")[chrom == 22]
ranges <- GRanges(seqnames="22", IRanges(min(pos22), max(pos22)))
applyMethod(gds, heterozygosity, ranges, margin="by.sample")
applyMethod(gds, heterozygosity, ranges, margin="by.variant")
```
seqClose(gds)

<span id="page-7-0"></span>duplicateDiscordance *Duplicate discordance*

#### **Description**

Find discordance rate for duplicate sample pairs

#### Usage

```
## S4 method for signature 'SeqVarGDSClass,missing'
duplicateDiscordance(gdsobj, samples=NULL, check.phase=FALSE, verbose=TRUE)
## S4 method for signature 'SeqVarGDSClass, SeqVarGDSClass'
duplicateDiscordance(gdsobj, obj2, verbose=TRUE)
```
# Arguments

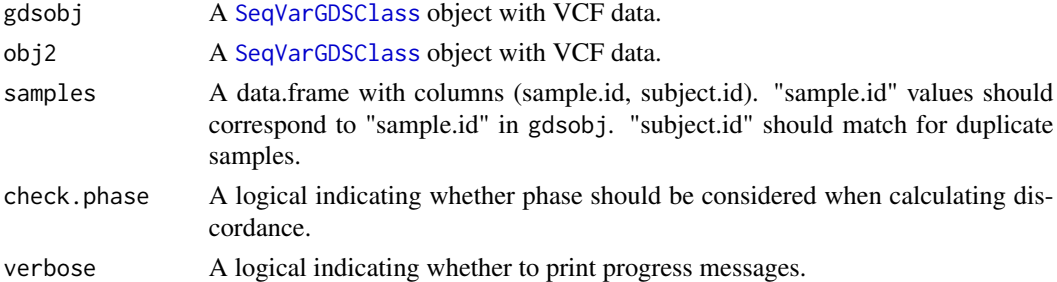

#### Details

For calls that involve only one gds file, duplicate discordance is calculated by sample pair and by variant. If there are more than two samples per subject in samples, only the first two samples are used and a warning message is printed. If check.phase=TRUE, variants with mismatched phase are considered discordant. If check.phase=FALSE, phase is ignored.

For calls that invovle two gds files, duplicate discordance is calculated by matching sample pairs (not subjects). Samples are matched using must have the same sample.id in each gds object, so the samples must have the same identifier in both gds files. In the future, support will be added for matching on a subjectID instead of on sample IDs. Variants are matched using position and alleles. Only biallelic SNVs are considered. No flipping is done; the same allele must be the reference in both gds files.

To exclude certain variants or samples from the calculate, use [seqSetFilter](#page-0-0) to set appropriate filters on each gds object.

# Value

For calls involving one gds file, a list with the following elements:

by.variant A data.frame with the number of discordances for each variant, the number of sample pairs with non-missing data, and the discordance rate (num.discord / num.pair). Row names are variant ids.

<span id="page-8-0"></span>by.subject A data.frame with the sample ids for each pair, the number of discordances, the number of non-missing variants, and the discordance rate (num.discord / num.var). Row.names are subject.id (as given in samples).

For calls invovling two gds files, A data frame with the following columns:

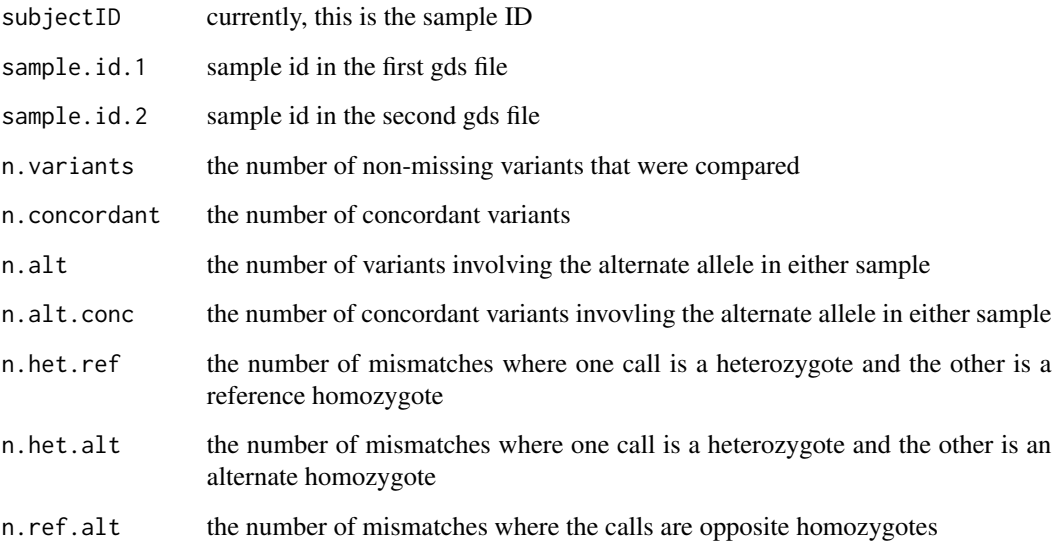

#### Author(s)

Stephanie Gogarten, Adrienne Stilp

#### See Also

[SeqVarGDSClass](#page-0-0), [applyMethod](#page-5-1)

#### Examples

```
gds <- seqOpen(seqExampleFileName("gds"))
## the example file has one sample per subject, but we
## will match the first four samples into pairs as an example
sample.id <- seqGetData(gds, "sample.id")
samples <- data.frame(subject.id=rep(c("subj1", "subj2"), each=2),
                      sample.id=sample.id[1:4],
                      stringsAsFactors=FALSE)
disc <- duplicateDiscordance(gds, samples=samples)
head(disc$by.variant)
disc$by.subject
seqClose(gds)
```
<span id="page-9-1"></span><span id="page-9-0"></span>

# **Description**

Get matrix of genotype values from a GDS object as VCF-style character strings

#### Usage

```
## S4 method for signature 'SeqVarGDSClass'
getGenotype(gdsobj, use.names=TRUE)
## S4 method for signature 'SeqVarGDSClass'
getGenotypeAlleles(gdsobj, use.names=TRUE, sort=FALSE)
## S4 method for signature 'SeqVarGDSClass'
refDosage(gdsobj, use.names=TRUE)
## S4 method for signature 'SeqVarGDSClass'
altDosage(gdsobj, use.names=TRUE)
## S4 method for signature 'SeqVarGDSClass,numeric'
alleleDosage(gdsobj, n=0, use.names=TRUE)
## S4 method for signature 'SeqVarGDSClass,list'
alleleDosage(gdsobj, n, use.names=TRUE)
```
# Arguments

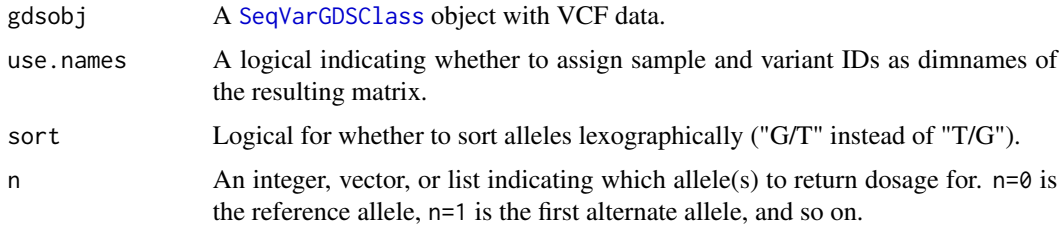

#### Details

In getGenotype, genotypes are coded as in the VCF file, where "0/0" is homozygous reference, "0/1" is heterozygous for the first alternate allele, "0/2" is heterozygous for the second alternate allele, etc.

Separators are "/" for unphased and "|" for phased. If sort=TRUE, all returned genotypes will be unphased. Missing genotypes are coded as NA.

Only diploid genotypes (the first two alleles at a given site) are returned.

If the argument n toalleleDosage is a single integer, the same allele is counted for all variants. If n is a vector with length=number of variants in the current filter, a different allele is counted for each variant. If n is a list, more than one allele can be counted for each variant. For example, if  $n[\lceil 1]$ ]=c(1,3), genotypes "0/1" and "0/3" will each have a dosage of 1 and genotype "1/3" will have a dosage of 2.

#### <span id="page-10-0"></span>getGenotype 11

#### Value

getGenotype and getGenotypeAlleles return a character matrix with dimensions [sample,variant] containing diploid genotypes.

getGenotype returns alleles as "0", "1", "2", etc. indicating refernence and alternate alleles.

getGenotypeAlleles returns alleles as "A", "C", "G", "T". sort=TRUE sorts lexographically, which may be useful for comparing genotypes with data generated using a different reference sequence.

refDosage returns an integer matrix with the dosage of the reference allele: 2 for two copies of the reference allele ("0/0"), 1 for one copy of the reference allele, and 0 for two alternate alleles.

altDosage returns an integer matrix with the dosage of any alternate allele: 2 for two alternate alleles (" $1/1$ ", " $1/2$ ", etc.), 1 for one alternate allele, and 0 for no alternate allele (homozygous reference).

alleleDosage returns an integer matrix with the dosage of the specified allele(s) only: 2 for two copies of the allele (" $0/0$ " if n=0, " $1/1$ " if n=1, etc.), 1 for one copy of the specified allele(s), and 0 for no copies of the allele(s).

# Author(s)

Stephanie Gogarten

#### See Also

[SeqVarGDSClass](#page-0-0), [applyMethod](#page-5-1), [seqGetData](#page-0-0), [seqSetFilter](#page-0-0), [alleleFrequency](#page-3-1)

# Examples

```
gds <- seqOpen(seqExampleFileName("gds"))
variant.id <- seqGetData(gds, "variant.id")
sample.id <- seqGetData(gds, "sample.id")
seqSetFilter(gds, variant.id=variant.id[1:5],
             sample.id=sample.id[1:10])
getGenotype(gds)
getGenotypeAlleles(gds)
refDosage(gds)
altDosage(gds)
alleleDosage(gds, n=0)
alleleDosage(gds, n=1)
alleleDosage(gds, n=c(0,1,0,1,0))
alleleDosage(gds, n=list(0,c(0,1),0,c(0,1),1))
seqClose(gds)
```
<span id="page-11-0"></span>getVariableLengthData *Get variable-length data*

# **Description**

Get data with multiple values per sample from a GDS object and return as an array

#### Usage

```
## S4 method for signature 'SeqVarGDSClass, character'
getVariableLengthData(gdsobj, var.name, use.names=TRUE)
```
## Arguments

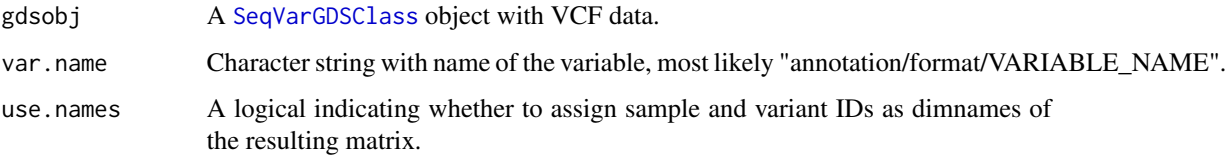

#### Details

Data which are indicated as having variable length (possibly different numbers of values for each variant) in the VCF header are stored as variable-length data in the GDS file. Each such data object has two components, "length" and "data." "length" indicates how many values there are for each variant, while "data" is a matrix with one row per sample and columns defined as all values for variant 1, followed by all values for variant 2, etc.

getVariableLengthData converts this format to a 3-dimensional array, where the length of the first dimension is the maximum number of values in "length," and the remaining dimensions are sample and variant. Missing values are given as NA. If the first dimension of this array would have length 1, the result is converted to a matrix.

#### Value

An array with dimensions [n, sample, variant] where n is the maximum number of values possible for a given sample/variant cell. If n=1, a matrix with dimensions [sample,variant].

# Author(s)

Stephanie Gogarten

# See Also

[SeqVarGDSClass](#page-0-0), [applyMethod](#page-5-1), [seqGetData](#page-0-0)

# <span id="page-12-0"></span>heterozygosity 13

#### Examples

```
file <- system.file("extdata", "gl_chr1.gds", package="SeqVarTools")
gds <- seqOpen(file)
## genotype likelihood
gl <- seqGetData(gds, "annotation/format/GL")
names(gl)
gl$length
## 3 values per variant - likelihood of RR, RA, AA genotypes
dim(gl$data)
## 85 samples (rows) and 9 variants with 3 values each - 27 columns
gl.array <- getVariableLengthData(gds, "annotation/format/GL")
dim(gl.array)
## 3 genotypes x 85 samples x 9 variants
head(gl.array[1,,])
head(gl.array[2,,])
head(gl.array[3,,])
## genotype dosage
ds <- seqGetData(gds, "annotation/format/DS")
names(ds)
ds$length
## 1 value per variant
dim(ds$data)
## 85 samples (rows) and 9 variants (columns)
ds.array <- getVariableLengthData(gds, "annotation/format/DS")
dim(ds.array)
## 85 samples x 9 variants
head(ds.array)
seqClose(gds)
```
<span id="page-12-1"></span>heterozygosity *Heterozygosity and Homozygosity*

#### Description

Calculate heterozygosity and homozygosity by variant or by sample

#### Usage

```
## S4 method for signature 'SeqVarGDSClass'
heterozygosity(gdsobj, margin=c("by.variant", "by.sample"), use.names=FALSE)
## S4 method for signature 'SeqVarGDSClass'
homozygosity(gdsobj, allele=c("any", "ref", "alt"), margin=c("by.variant", "by.sample"), use.names=F
```
#### <span id="page-13-0"></span>Arguments

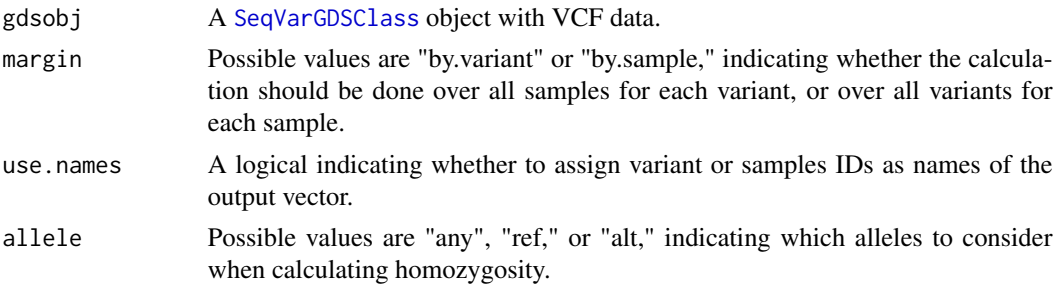

#### Details

heterozyogosity calulates the fraction of heterozygous genotypes in a GDS object, either by variant or by sample.

homozygosity calculates the rate of homozygous genotypes in a GDS object, either by sample or by variant. If allele="any", all homozygous genotypes are considered (reference or any alternate allele). If allele="ref", only reference homozygotes are considered. If allele="alt", any alternate allele homozygote is considered. For example, "ref" will count "0/0" genotypes only, "alt" will count "1/1", "2/2", etc. (but not "0/0"), and "any" will count all of the above.

# Value

A numeric vector of heterozyogity or homozygosity rates. If margin="by.variant", the vector will have length equal to the number of variants in the GDS object. If margin="by. sample", the vector will have length equal to the number of samples.

# Author(s)

Stephanie Gogarten

#### See Also

[SeqVarGDSClass](#page-0-0), [applyMethod](#page-5-1), [alleleFrequency](#page-3-1)

#### Examples

```
gds <- seqOpen(seqExampleFileName("gds"))
head(heterozygosity(gds, margin="by.variant"))
head(homozygosity(gds, allele="any", margin="by.variant"))
head(homozygosity(gds, allele="ref", margin="by.variant"))
head(homozygosity(gds, allele="alt", margin="by.variant"))
## Het/Hom Non-Ref by sample
hhnr <- heterozygosity(gds, margin="by.sample") /
       homozygosity(gds, allele="alt", margin="by.sample")
```
head(hhnr)

seqClose(gds)

# <span id="page-14-0"></span>Description

Performs an exact test for Hardy-Weinberg equilibrium on Single-Nucleotide Variants

# Usage

```
## S4 method for signature 'SeqVarGDSClass'
hwe(gdsobj, permute=FALSE)
```
# Arguments

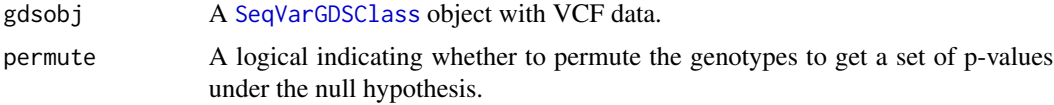

# Details

HWE calculations are performed with the [HWExact](#page-0-0) function in the [GWASExactHW](#page-0-0) package.

permute=TRUE will permute the genotypes prior to running the test. This can be useful for obtaining a set of expected values under the null hypothesis to compare to the observed values.

P values are set to NA for all multiallelic and monomorphic variants.

#### Value

A data.frame with the following columns:

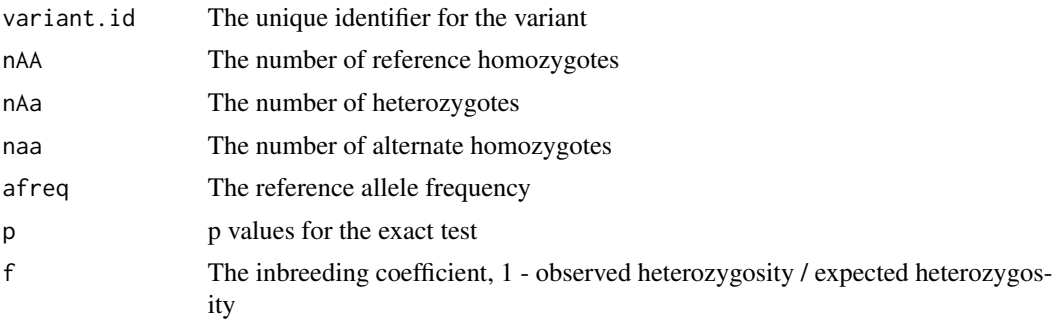

# Author(s)

Stephanie Gogarten

#### See Also

[SeqVarGDSClass](#page-0-0), [applyMethod](#page-5-1)

# Examples

```
gds <- seqOpen(seqExampleFileName("gds"))
## autosomal variants only
auto <- seqGetData(gds, "chromosome") %in% 1:22
var.auto <- seqGetData(gds, "variant.id")[auto]
hw <- applyMethod(gds, hwe, variant=var.auto)
head(hw)
sum(is.na(hw$p))
range(hw$p, na.rm=TRUE)
seqClose(gds)
```
inbreedCoeff *Inbreeding coefficient*

# Description

Calculates the inbreeding coefficient by variant or by sample

# Usage

```
## S4 method for signature 'SeqVarGDSClass'
inbreedCoeff(gdsobj, margin=c("by.variant", "by.sample"), use.names=FALSE)
```
#### Arguments

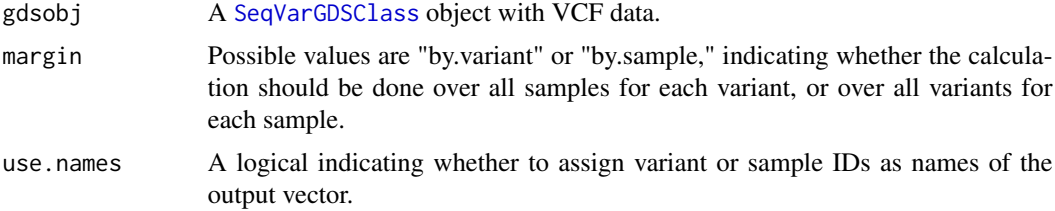

# Details

For inbreeding coefficients by variant, calculates 1 - observed heterozygosity / expected heterozygosity.

For individual inbreeding coefficients (margin="by.sample"), calculates Visscher's estimator described in Yang et al. (2010).

# Value

Values for the inbreeding coefficient.

# Author(s)

Xiuwen Zheng, Stephanie Gogarten

<span id="page-15-0"></span>

#### <span id="page-16-0"></span> $isSNV$  17

#### References

Yang J, Benyamin B, McEvoy BP, Gordon S, Henders AK, Nyholt DR, Madden PA, Heath AC, Martin NG, Montgomery GW, Goddard ME, Visscher PM. 2010. Common SNPs explain a large proportion of the heritability for human height. Nat Genet. 42(7):565-9. Epub 2010 Jun 20.

# See Also

[SeqVarGDSClass](#page-0-0), [applyMethod](#page-5-1)

#### Examples

```
gds <- seqOpen(seqExampleFileName("gds"))
f <- inbreedCoeff(gds, margin="by.variant")
range(f, na.rm=TRUE)
ic <- inbreedCoeff(gds, margin="by.sample")
range(ic)
seqClose(gds)
```
isSNV *Flag single nucleotide variants*

#### Description

Flag single nucleotide variants

### Usage

```
## S4 method for signature 'SeqVarGDSClass'
isSNV(x, biallelic=TRUE)
```
#### Arguments

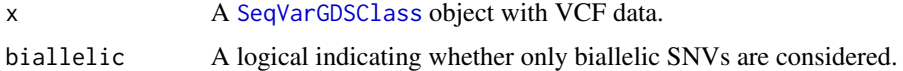

#### Details

If biallelic=TRUE, a variant is considered a single nucleotide variant (SNV) if there is one reference allele and one alternate allele, each one base in length. If biallelic=FALSE, there may be multiple alternate alleles, each one base in length.

Setting biallelic=TRUE is considerably faster for large data sets.

# Value

A logical vector indicating which variants are SNVs.

#### Author(s)

Stephanie Gogarten

#### See Also

[SeqVarGDSClass](#page-0-0), [allele-methods](#page-2-1), [applyMethod](#page-5-1)

#### Examples

```
gds <- seqOpen(seqExampleFileName("gds"))
table(isSNV(gds))
seqClose(gds)
```
#### <span id="page-17-1"></span>isVariant *Locate variant samples across sites*

#### Description

Locate which samples are variant for each site in a GDS object

#### Usage

## S4 method for signature 'SeqVarGDSClass' isVariant(gdsobj, use.names=FALSE)

#### Arguments

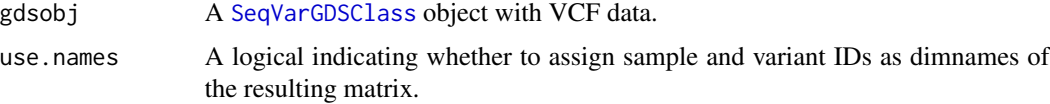

# Details

Each sample/site cell of the resulting matrix is TRUE if the genotype at that location for that sample contains an alternate allele. A genotype of "0/0" is not variant, while genotypes "0/1", "1/0", "0/2", etc. are variant.

# Value

A logical matrix with dimensions [sample,site] which is TRUE for cells where the genotype contains an alternate allele.

# Author(s)

Stephanie Gogarten

<span id="page-17-0"></span>

# <span id="page-18-0"></span>meanBySample 19

# See Also

[SeqVarGDSClass](#page-0-0), [applyMethod](#page-5-1), [getGenotype](#page-9-1)

#### Examples

```
gds <- seqOpen(seqExampleFileName("gds"))
variant.id <- seqGetData(gds, "variant.id")
sample.id <- seqGetData(gds, "sample.id")
applyMethod(gds, isVariant, variant.id[1:5], sample.id[1:10])
applyMethod(gds, isVariant, variant.id[1:5], sample.id[1:10], use.names=TRUE)
seqClose(gds)
```
meanBySample *Mean value by sample*

#### Description

Calculate the mean value of a variable by sample over all variants

#### Usage

## S4 method for signature 'SeqVarGDSClass' meanBySample(gdsobj, var.name, use.names=FALSE)

# Arguments

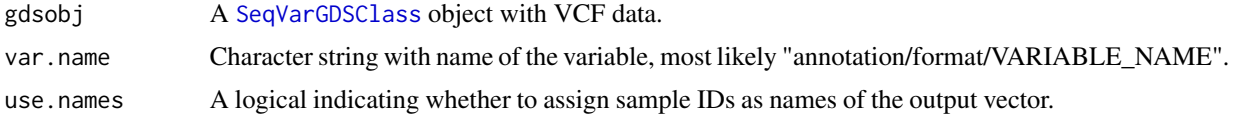

# Details

Mean values by variant can be calculated using seqApply(gdsobj, var.name, mean, na.rm=TRUE). Currently seqApply can only be used with the option margin="by.variant". This method provides a way to calculate mean values by sample.

#### Value

A numeric vector of mean values.

# Author(s)

Stephanie Gogarten

#### See Also

[SeqVarGDSClass](#page-0-0), [applyMethod](#page-5-1), [seqApply](#page-0-0)

# Examples

```
gds <- seqOpen(seqExampleFileName("gds"))
head(meanBySample(gds, "annotation/format/DP", use.names=TRUE))
seqClose(gds)
```
mendelErr *Mendelian errors*

# Description

Detect Mendelian errors

# Usage

```
## S4 method for signature 'SeqVarGDSClass'
mendelErr(gdsobj, pedigree, use.names=FALSE,
autosomes=1:22, xchrom="X", ychrom="Y", verbose=TRUE)
```
# Arguments

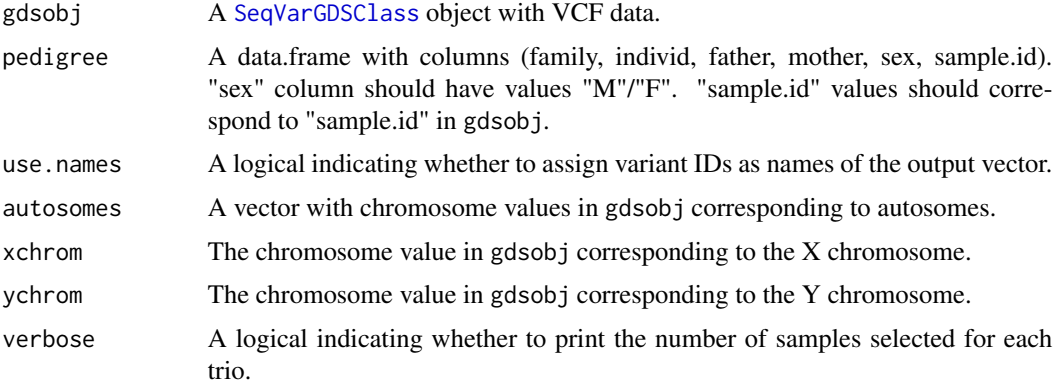

# Details

Mendelian errors are detected for each trio in pedigree. Duos (mother or father missing) are included. The pedigree must have only one sample per individual.

#### Value

A list with the following elements:

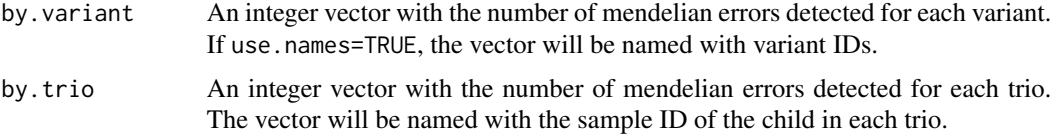

<span id="page-19-0"></span>

# <span id="page-20-0"></span>missingGenotypeRate 21

#### Author(s)

Stephanie Gogarten

# See Also

[SeqVarGDSClass](#page-0-0), [applyMethod](#page-5-1)

#### Examples

```
gds <- seqOpen(seqExampleFileName("gds"))
data(pedigree)
err <- mendelErr(gds, pedigree)
table(err$by.variant)
err$by.trio
seqClose(gds)
```
missingGenotypeRate *Missing genotype rate*

# Description

Calculate missing genotype rate by variant or by sample

#### Usage

```
## S4 method for signature 'SeqVarGDSClass'
missingGenotypeRate(gdsobj, margin=c("by.variant", "by.sample"), use.names=FALSE)
```
# Arguments

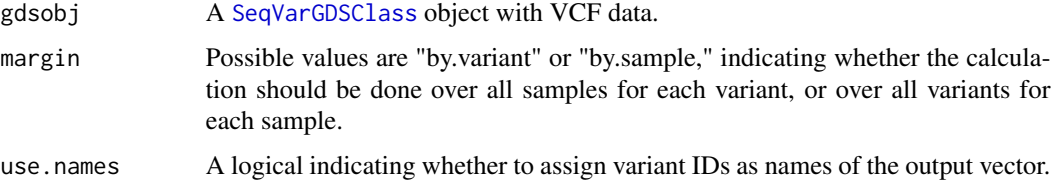

# Details

Calculates the fraction of missing genotypes in a GDS object, either by variant or by sample.

#### Value

A numeric vector of missing genotype rates. If margin="by.variant", the vector will have length equal to the number of variants in the GDS object. If margin="by.sample", the vector will have length equal to the number of samples.

#### <span id="page-21-0"></span>Author(s)

Stephanie Gogarten

# See Also

[SeqVarGDSClass](#page-0-0), [applyMethod](#page-5-1), [getGenotype](#page-9-1)

# Examples

```
gds <- seqOpen(seqExampleFileName("gds"))
head(missingGenotypeRate(gds, margin="by.variant"))
head(missingGenotypeRate(gds, margin="by.sample"))
seqClose(gds)
```
#### pca *Principal Component Analysis*

# Description

Calculates the eigenvalues and eignevectors of a SeqVarGDSClass object with Principal Component Analysis

#### Usage

## S4 method for signature 'SeqVarGDSClass' pca(gdsobj, eigen.cnt=32)

# Arguments

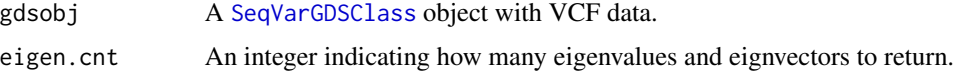

# Details

Calculates the genetic covariance matrix and finds the eigen decomposition.

# Value

A list with two elements:

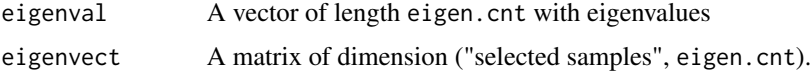

# Author(s)

Xiuwen Zheng, Stephanie Gogarten

#### <span id="page-22-0"></span>pedigree 23

# References

Patterson N, Price AL, Reich D (2006) Population structure and eigenanalysis. PLoS Genetics 2:e190.

# See Also

[SeqVarGDSClass](#page-0-0), [applyMethod](#page-5-1)

# Examples

```
gds <- seqOpen(seqExampleFileName("gds"))
pca <- pca(gds)
pca$eigenval
head(pca$eigenvect)
seqClose(gds)
```
pedigree *Pedigree for example data*

#### Description

Pedigree for example data files in SeqArray.

# Usage

pedigree

# Format

A data.frame with the following columns.

family Family ID

individ Individual ID

father Father ID

mother Mother ID

sex Sex

sample.id sample.id in VCF/GDS files

# Details

There is one trio in the pedigree.

# Source

HapMap

24 refFrace and the set of the set of the set of the set of the set of the set of the set of the set of the set of the set of the set of the set of the set of the set of the set of the set of the set of the set of the set

#### Examples

```
data(pedigree)
head(pedigree)
gds <- seqOpen(seqExampleFileName("gds"))
setdiff(seqGetData(gds, "sample.id"), pedigree$sample.id)
seqClose(gds)
```
refFrac *Reference allele fraction*

# Description

Calculate fraction of reference allele reads

## Usage

```
## S4 method for signature 'SeqVarGDSClass'
refFrac(gdsobj, use.names=TRUE)
## S4 method for signature 'SeqVarGDSClass'
refFracOverHets(gdsobj, FUN=mean, use.names=TRUE)
## S4 method for signature 'SeqVarGDSClass'
refFracPlot(gdsobj, variant.id, ...)
```
#### Arguments

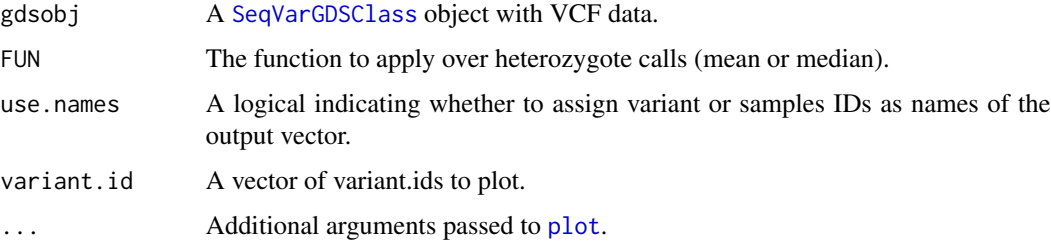

# Details

The variable "annotation/format/AD" (allelic depth) is required to compute the reference allele fraction.

refFracPlot generates plots of total unfiltered depth (sum over "AD" for all alleles) versus reference allele fraction. Points are color-coded by called genotype: teal = reference homozygote, orange = heterozygote including the reference allele, fuschia = heterozygote with two alternate alleles, purple = alternate homozygote, black = missing. Darker colors indicate a higher density of points. Vertical black line is at 0.5, vertical teal line is the median reference allele fraction for ref/alt heterozygotes. Values significantly different from 0.5 (after applying a Bonferroni correction) are plotted with triangles.

<span id="page-23-0"></span>

# <span id="page-24-0"></span>SeqVarData 25

# Value

refFrac returns a sample by variant array of the reference allele fraction, defined as ref\_depth / total\_depth.

refFracOverHets returns the mean (or other function, e.g. median) of reference allele depth (per variant) over all samples called as heterozygotes.

#### Author(s)

Stephanie Gogarten

# See Also

[SeqVarGDSClass](#page-0-0), [applyMethod](#page-5-1)

# Examples

```
gdsfile <- system.file("extdata", "hapmap_exome_chr22.gds", package="SeqVarTools")
gds <- seqOpen(gdsfile)
RF <- refFrac(gds)
dim(RF)
refFracPlot(gds, variant.id=5)
seqClose(gds)
```
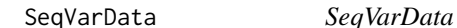

#### Description

Extends [SeqVarGDSClass](#page-0-0) to include annotation for the samples.

# **Details**

A SeqVarData object adds an [AnnotatedDataFrame](#page-0-0) to a [SeqVarGDSClass](#page-0-0) object.

#### **Constructor**

SeqVarData(gds, sampleData): Returns a SeqVarData object.

gds can be either the filename of a sequencing GDS file or an existing [SeqVarGDSClass](#page-0-0) object. sampleData must be an [AnnotatedDataFrame](#page-0-0) with a column sample.id matching sample.id in the GDS file.

#### **Accessors**

sampleData(x), sampleData(x) <- value: Get or set the [AnnotatedDataFrame](#page-0-0) with sample data. If a sample filter has been applied with [seqSetFilter](#page-0-0), only selected samples will be returned. value must include all samples.

See [SeqVarGDSClass](#page-0-0) for additional methods.

#### <span id="page-25-0"></span>Author(s)

Stephanie Gogarten

#### See Also

[SeqVarGDSClass](#page-0-0), [seqVCF2GDS](#page-0-0), [seqOpen](#page-0-0), [seqGetData](#page-0-0), [seqSetFilter](#page-0-0), [seqApply](#page-0-0), [seqClose](#page-0-0)

# Examples

```
gds <- seqOpen(seqExampleFileName("gds"))
```

```
## create sample annotation
library(Biobase)
sample.id <- seqGetData(gds, "sample.id")
sex <- sample(c("M","F"), length(sample.id), replace=TRUE)
phenotype <- rnorm(length(sample.id), mean=10)
samp <- data.frame(sample.id, sex, phenotype, stringsAsFactors=FALSE)
meta <- data.frame(labelDescription=c("unique sample identifier",
     "sex (M=male, f=female)", "example phenotype"),
     row.names=names(samp), stringsAsFactors=FALSE)
sample.data <- AnnotatedDataFrame(samp, meta)
seqData <- SeqVarData(gds, sample.data)
## add another annotation column
sample.data$site <- sample(letters, length(sample.id), replace=TRUE)
varMetadata(sample.data)["site", "labelDescription"] <- "study site"
sampleData(seqData) <- sample.data
## set a filter
seqSetFilter(seqData, sample.id=sample.id[1:10])
nrow(sampleData(seqData))
seqClose(seqData)
```
setVariantID *Change the variant ID of a GDS file*

#### **Description**

Replace the variable "variant.id" in a GDS file with a user-supplied unique vector of the same length.

# Usage

setVariantID(gdsfile, variant.id)

#### **Arguments**

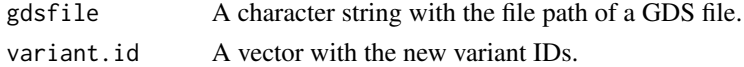

<span id="page-26-0"></span>titv 27

# Details

A VCF file created by [seqVCF2GDS](#page-0-0) creates a variable "variant.id" containing sequential integers to identify each variant. setVariantID allows the user to replace these values with something more meaningful. The replacement values in variant.id must be unique and have the same length as the original "variant.id" vector.

Using character values for variant.id may affect performance for large datasets.

#### Author(s)

Stephanie Gogarten

# See Also

[SeqVarGDSClass](#page-0-0), [seqVCF2GDS](#page-0-0)

#### Examples

```
oldfile <- system.file("extdata", "gl_chr1.gds", package="SeqVarTools")
newfile <- tempfile()
file.copy(oldfile, newfile)
gds <- seqOpen(newfile)
rsID <- seqGetData(gds, "annotation/id")
seqClose(gds)
setVariantID(newfile, rsID)
gds <- seqOpen(newfile)
seqGetData(gds, "variant.id")
head(getGenotype(gds))
seqClose(gds)
unlink(newfile)
```
titv *Transition/Transversion Ratio*

#### Description

Calculate transition/transversion ratio overall or by sample

# Usage

```
## S4 method for signature 'SeqVarGDSClass'
titv(gdsobj, by.sample=FALSE, use.names=FALSE)
```
# <span id="page-27-0"></span>Arguments

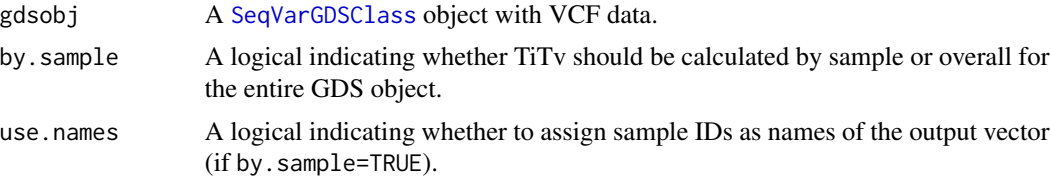

### Details

If by.sample=FALSE (the default), titv calulates the transition/transversion ratio (TiTv) over all samples.

If by.sample=TRUE, titv calculates TiTv over all variant genotypes (heterozygous or homozygous non-reference) for each sample.

# Value

A single value for TiTv if by.sample=FALSE. If by.sample=TRUE, a numeric vector containing TiTv for each sample.

#### Author(s)

Stephanie Gogarten

#### See Also

[SeqVarGDSClass](#page-0-0), [applyMethod](#page-5-1), [isVariant](#page-17-1)

#### Examples

```
gds <- seqOpen(seqExampleFileName("gds"))
titv(gds)
titv(gds, by.sample=TRUE)
## apply to a subset of variants
library(GenomicRanges)
chrom <- seqGetData(gds, "chromosome")
pos22 <- seqGetData(gds, "position")[chrom == 22]
ranges <- GRanges(seqnames="22", IRanges(min(pos22), max(pos22)))
applyMethod(gds, titv, ranges)
```
seqClose(gds)

# <span id="page-28-0"></span>**Index**

∗Topic classes SeqVarData, [25](#page-24-0) ∗Topic datasets pedigree, [23](#page-22-0) ∗Topic manip allele-methods, [3](#page-2-0) alleleFrequency, [4](#page-3-0) alternateAlleleDetection, [5](#page-4-0) applyMethod, [6](#page-5-0) duplicateDiscordance, [8](#page-7-0) getGenotype, [10](#page-9-0) getVariableLengthData, [12](#page-11-0) heterozygosity, [13](#page-12-0) hwe, [15](#page-14-0) inbreedCoeff, [16](#page-15-0) isVariant, [18](#page-17-0) meanBySample, [19](#page-18-0) mendelErr, [20](#page-19-0) missingGenotypeRate, [21](#page-20-0) pca, [22](#page-21-0) refFrac, [24](#page-23-0) setVariantID, [26](#page-25-0) titv, [27](#page-26-0) ∗Topic methods SeqVarData, [25](#page-24-0) ∗Topic package SeqVarTools-package, [2](#page-1-0) allele-methods, [3](#page-2-0) alleleDosage *(*getGenotype*)*, [10](#page-9-0) alleleDosage,SeqVarGDSClass,list-method *(*getGenotype*)*, [10](#page-9-0) alleleDosage, SeqVarGDSClass, numeric-method *(*getGenotype*)*, [10](#page-9-0) alleleFrequency, [4,](#page-3-0) *[11](#page-10-0)*, *[14](#page-13-0)* alleleFrequency,SeqVarGDSClass-method *(*alleleFrequency*)*, [4](#page-3-0) altChar *(*allele-methods*)*, [3](#page-2-0) altChar,SeqVarGDSClass-method *(*allele-methods*)*, [3](#page-2-0)

altDosage *(*getGenotype*)*, [10](#page-9-0) altDosage,SeqVarGDSClass-method *(*getGenotype*)*, [10](#page-9-0) alternateAlleleDetection, [5](#page-4-0) alternateAlleleDetection,SeqVarGDSClass,SeqVarGDSClass-met *(*alternateAlleleDetection*)*, [5](#page-4-0) AnnotatedDataFrame, *[25](#page-24-0)* applyMethod, *[3,](#page-2-0) [4](#page-3-0)*, [6,](#page-5-0) *[9](#page-8-0)*, *[11,](#page-10-0) [12](#page-11-0)*, *[14,](#page-13-0) [15](#page-14-0)*, *[17](#page-16-0)[–19](#page-18-0)*, *[21](#page-20-0)[–23](#page-22-0)*, *[25](#page-24-0)*, *[28](#page-27-0)* applyMethod,SeqVarGDSClass,function,character-method *(*applyMethod*)*, [6](#page-5-0) applyMethod, SeqVarGDSClass, function, GRanges-method *(*applyMethod*)*, [6](#page-5-0) applyMethod, SeqVarGDSClass, function, missing-method *(*applyMethod*)*, [6](#page-5-0) applyMethod,SeqVarGDSClass,function,numeric-method *(*applyMethod*)*, [6](#page-5-0) duplicateDiscordance, [8](#page-7-0) duplicateDiscordance, SeqVarGDSClass, missing-method *(*duplicateDiscordance*)*, [8](#page-7-0) duplicateDiscordance,SeqVarGDSClass,SeqVarGDSClass-method *(*duplicateDiscordance*)*, [8](#page-7-0) getGenotype, [10,](#page-9-0) *[19](#page-18-0)*, *[22](#page-21-0)* getGenotype,SeqVarGDSClass-method *(*getGenotype*)*, [10](#page-9-0) getGenotypeAlleles *(*getGenotype*)*, [10](#page-9-0) getGenotypeAlleles,SeqVarGDSClass-method

*(*getGenotype*)*, [10](#page-9-0) getVariableLengthData, [12](#page-11-0) getVariableLengthData,SeqVarGDSClass,character-method *(*getVariableLengthData*)*, [12](#page-11-0) GWASExactHW, *[15](#page-14-0)*

heterozygosity, *[4](#page-3-0)*, [13](#page-12-0) heterozygosity,SeqVarGDSClass-method *(*heterozygosity*)*, [13](#page-12-0) homozygosity *(*heterozygosity*)*, [13](#page-12-0)

#### 30 INDEX

homozygosity,SeqVarGDSClass-method *(*heterozygosity*)*, [13](#page-12-0) hwe, [15](#page-14-0) hwe,SeqVarGDSClass-method *(*hwe*)*, [15](#page-14-0) HWExact, *[15](#page-14-0)*

inbreedCoeff, [16](#page-15-0) inbreedCoeff,SeqVarGDSClass-method *(*inbreedCoeff*)*, [16](#page-15-0) isSNV, [17](#page-16-0) isSNV,SeqVarGDSClass-method *(*isSNV*)*, [17](#page-16-0) isVariant, [18,](#page-17-0) *[28](#page-27-0)* isVariant,SeqVarGDSClass-method *(*isVariant*)*, [18](#page-17-0)

meanBySample, [19](#page-18-0) meanBySample,SeqVarGDSClass-method *(*meanBySample*)*, [19](#page-18-0) mendelErr, [20](#page-19-0) mendelErr,SeqVarGDSClass-method *(*mendelErr*)*, [20](#page-19-0) missingGenotypeRate, [21](#page-20-0) missingGenotypeRate,SeqVarGDSClass-method *(*missingGenotypeRate*)*, [21](#page-20-0)

nAlleles *(*allele-methods*)*, [3](#page-2-0) nAlleles,SeqVarGDSClass-method *(*allele-methods*)*, [3](#page-2-0)

pca, [22](#page-21-0) pca,SeqVarGDSClass-method *(*pca*)*, [22](#page-21-0) pedigree, [23](#page-22-0) plot, *[24](#page-23-0)*

refChar *(*allele-methods*)*, [3](#page-2-0) refChar,SeqVarGDSClass-method *(*allele-methods*)*, [3](#page-2-0) refDosage *(*getGenotype*)*, [10](#page-9-0) refDosage,SeqVarGDSClass-method *(*getGenotype*)*, [10](#page-9-0) refFrac, [24](#page-23-0) refFrac,SeqVarGDSClass-method *(*refFrac*)*, [24](#page-23-0) refFracOverHets *(*refFrac*)*, [24](#page-23-0) refFracOverHets,SeqVarGDSClass-method *(*refFrac*)*, [24](#page-23-0) refFracPlot *(*refFrac*)*, [24](#page-23-0) refFracPlot,SeqVarGDSClass-method *(*refFrac*)*, [24](#page-23-0)

sampleData *(*SeqVarData*)*, [25](#page-24-0) sampleData, SeqVarData-method *(*SeqVarData*)*, [25](#page-24-0) sampleData<- *(*SeqVarData*)*, [25](#page-24-0) sampleData<-,SeqVarData,AnnotatedDataFrame-method *(*SeqVarData*)*, [25](#page-24-0) seqApply, *[19](#page-18-0)*, *[26](#page-25-0)* SeqArray, *[2](#page-1-0)* seqClose, *[26](#page-25-0)* seqGetData, *[11,](#page-10-0) [12](#page-11-0)*, *[26](#page-25-0)* seqOpen, *[26](#page-25-0)* seqSetFilter, *[5](#page-4-0)*, *[7,](#page-6-0) [8](#page-7-0)*, *[11](#page-10-0)*, *[25,](#page-24-0) [26](#page-25-0)* SeqVarData, [25](#page-24-0) SeqVarData-class *(*SeqVarData*)*, [25](#page-24-0) SeqVarGDSClass, *[3](#page-2-0)[–12](#page-11-0)*, *[14](#page-13-0)[–28](#page-27-0)* SeqVarTools *(*SeqVarTools-package*)*, [2](#page-1-0) SeqVarTools-package, [2](#page-1-0) seqVCF2GDS, *[26,](#page-25-0) [27](#page-26-0)* setVariantID, [26](#page-25-0)

titv, [27](#page-26-0) titv,SeqVarGDSClass-method *(*titv*)*, [27](#page-26-0)